Департамент образования администрации городского округа Тольятти

Муниципальное бюджетное образовательное учреждение дополнительного образования «Центр Гранит» городского округа Тольятти

Утверждаю

Принята на основании решения педагогического совета протокол № 5 от "30" июня 2023 г.

Директор МБОУДО «Центр Гранит» П.А. Завьялов приказ № 159/ОД от 730" июня 2023 г.

Дополнительная общеобразовательная общеразвивающая программа

# «ЛОГО программирование»

технической направленности Срок реализации программы 2 года Возраст учащихся 7-11 лет

Разработчик:

Кречина Н.В., педагог дополнительного образования

Тольятти, 2023

# **Оглавление**

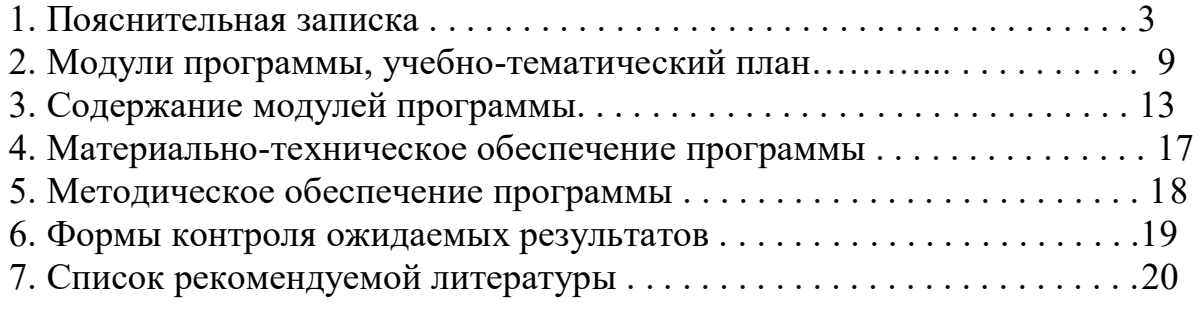

#### **Введение**

**Ло́го** (англ. **Logo**) - язык **программирования** высокого уровня, разработанный в 1967 году Уолли Фёрзегом, Сеймуром Пейпертом и Синтией Соломон в образовательных целях для обучения детей дошкольного и младшего школьного возраста основным концепциям **программирования**... Он очень прост и легок в освоении, используется для обучения студентов и детей, как программировать компьютер. Потому что это весело, очень весело. Усиливает логический смысл детей. Развивает навыки программирования. Это настоящая информатика.

#### **Пояснительная записка**

Дополнительная общеобразовательная общеразвивающая программа **«Логопрограммирование»** *технической* направленности, разработана на основе и с учетом Федерального закона «Об образовании в Российской федерации» № 273-ФЗ от 29.12.2012 (последняя редакция); Концепции развития дополнительного образования до 2030 года утвержденной распоряжением правительства Российской Федерацией от 31 марта 2022 г. № 678-р; Приказ Министерства просвещения № 629 27.07.2022 г. «Об утверждении Порядка организации и осуществления образовательной деятельности по дополнительным общеобразовательным программам»; Постановления Главного государственного санитарного врача Российской Федерации от 28.09.2020 года № 28 «Об утверждении СанПиН 2.4.3648-20 «Санитарно - эпидемиологические требования к организации воспитания и обучения, отдыха и оздоровления детей и молодежи»; Приказа Министерства просвещения Российской федерации № 196 от 9.11.2018 «Об утверждении порядка организации и осуществления образовательной деятельности по дополнительным общеобразовательным программам»; Письма Министерства образования и науки РФ от 11.12.2006 N 06-1844 "О Примерных требованиях к программам дополнительного образования детей"; Письма Министерства образования и науки РФ № 09-3242 от 18.11.2015 «О направлении информации» (вместе с методическими рекомендациями по проектированию дополнительных общеразвивающих программ (включая разноуровневые программы); Письма Министерства образования и науки РФ от 29 марта 2016 г. № ВК-641/09 "О направлении методических рекомендаций"; Письма Министерства образования и наукиСамарской области № МО - 16-09-01/826-ТУ от 03.09.2015; Приказа министерства образования и науки Самарской области от 20.08.2019 г. № 262-од «Об утверждении Правил персонифицированного финансирования дополнительного образования детей в Самарской области на основе сертификата персонифицированного финансирования дополнительного образования детей, обучающихся по дополнительным общеобразовательным программам»; Приказа Департамента образования администрации городского округа Тольятти от 18.11.2019 года № 443-пк/3.2 "Об утверждении правил Персонифицированного финансирования дополнительного образования детей в городском округе Тольятти на основе сертификата персонифицированного финансирования дополнительного образования детей, обучающихся по дополнительным общеобразовательным программам", а также иными документами, регламентирующими деятельность учреждений дополнительного образования, политики Правительства Российской Федерации в образовательной области и задачи департамента образования администрации городского округа Тольятти по сохранению и укреплению здоровья подрастающего поколения.

#### **Актуальность программы**

В Лого первоначально заложены принципы конструктивного обучения. Согласно этим принципам в процессе создания реального продукта (для реализации конкретной задачи) значительно повышается эффективность обучения. Это возможно только потому, что Лого – полноценный язык программирования, допускающий возможность создания настоящих, графически оформленных, работоспособных программ.

# **Новизна программы**

Новизна программы заключается в следующем: программа подразумевает не только работу в среде Лого, но и другие виды деятельности, направленные на формирование ИКТ- компетентности младших школьников: поиск готовых форм, картинок и заготовок в сети Internet, редактирование изображения и другие; программа является модульной и предоставляет учащемуся возможность нелинейного изучения материала.

## **Педагогическая целесообразность**

Обусловлена применением на занятиях деятельностного подхода в организации обучения, ребенок, действуя сам, ответственно относится к выполнению порученного задания. В программу включены коллективные практические занятия, развивающие коммуникативные навыки и способность работать в команде. Практические занятия помогают развивать у детей воображение, внимание, абстрактное мышление (при подаче команд Черепашке «действовать»), умение свободно выражать свои чувства и настроения, работать в коллективе. Программирование способствует формированию умения учиться, добиваться результата, получать новые знания.

**Цель:** Способствовать развитию операционального мышления и формированию алгоритмического подхода к решению задач посредством Лого (языка программирования) **Задачи:** 

*Обучающие:*

- научить создавать и редактировать графические изображения;
- изучить технологии создания, просмотра и редактирования текста;
- научить поэтапному планированию своих действий;
- подготовить учащихся к изучению таких понятий базового курса информатики, как: алгоритм, программа, исполнитель, процедура, ветвление, цикл, создание объекта, виды объектов и их свойства;

*Развивающие:*

- развить творческие способности учащихся;
- развить внимание, память, творческое, техническое и логическое мышление.

*Воспитательные:*

- воспитывать интерес к новым знаниям;
- способствовать приобретению информационной культуры.

#### **Возраст детей**

Данная программа рассчитана на учащихся 7 – 11 лет

# **Срок реализации программы** 2 года

**Формы организации деятельности:** Форма организации деятельности по программе «Лого программирование» - групповая, индивидуальная.

**Формы обучения:** очная

- занятие;
- практическая работа.

**Режим занятий:** Занятия проводятся 1 раз в неделю по 2 часа. Продолжительность каждого занятия 45 минут. Перерыв между занятиями составляет не менее 10 минут.

**Наполняемость учебных групп:** составляет 10-15 человек. Группы формируются из учащихся начальных классов, имеющих желание получить дополнительные знания по информатике во внеурочное время. Можно осуществлять добор в группу при условии владения учеником соответствующими навыками для занятия в данной группе.

#### **Планируемые результаты**

*Личностные:*

- положительное отношение к процессу учения, к приобретению знаний и умений, стремление преодолевать возникающие затруднения;

- наличие мотивации к творческому труду и бережному отношению к материальным и духовным ценностям, формирование установки на безопасный, здоровый образ жизни;
- начальные навыки саморегуляции;
- осознанность в отношении к себе как к индивидуальности и, одновременно, как к члену общества с ориентацией на проявление доброго отношения к людям, уважения к их труду, на участие в совместных делах, на помощь людям, в том числе сверстникам.
- формирование уважительного отношения к иному мнению, истории и культуре своего народа и других народов, живущих рядом; выработка умения терпимо относиться к людям иной национальной принадлежности;

## *Метапредметные:*

*Познавательные:*

- анализировать информацию;
- преобразовывать познавательную задачу в практическую;
- выделять главное, осуществлять выбор наиболее эффективных способов решения;
- прогнозировать результат.

*Регулятивные:*

- планировать, контролировать и оценивать учебные действия в соответствии с поставленной задачей и условием её реализации в процессе познания;
- понимать причины успеха/неуспеха учебной деятельности;
- конструктивно действовать даже в ситуациях не успеха;
- самостоятельно учитывать выделенные педагогом ориентиры действия в новом материале;
- вносить коррективы в действие после его завершения на основе оценки и учета характера сделанных ошибок;
- адекватно воспринимать предложения и оценку педагогов, товарищей и родителей;
- готовность оценивать свой труд, принимать оценки сверстников, педагогов, родителей.

*Коммуникативные:*

- учитывать разные мнения и интересы и обосновывать свою позицию;
- приходить к общему решению в совместной работе (сотрудничать);
- сотрудничать со взрослыми и сверстниками в разных социальных ситуациях;
- не создавать конфликтов и находить выходы из спорных ситуаций

*Предметные результаты* прописываются в каждом модуле конкретно.

#### **Критерии оценки знаний, умений и навыков при освоении программы**

Для того чтобы оценить освоение программы, в течение года используются следующие методы диагностики: собеседование, наблюдение, анкетирование, выполнение отдельных творческих заданий, тестирование, участие в конкурсах по программированию.

Применяется 3-х балльная система оценки знаний, умений и навыков учащихся (выделяется три уровня: ниже среднего, средний, выше среднего). Итоговая оценка результативности освоения программы проводится путём вычисления среднего показателя, основываясь на суммарной составляющей по итогам освоения 2-х модулей.

Уровень освоения программы ниже среднего – ребёнок овладел менее чем 55% предусмотренных знаний, умений и навыков, испытывает серьёзные затруднения при работе с учебным материалом; в состоянии выполнять лишь простейшие практические задания педагога.

Средний уровень освоения программы – объём усвоенных знаний, приобретённых умений и навыков составляет 55-75%; работает с учебным материалом с помощью педагога; в основном, выполняет задания на основе образца; удовлетворительно владеет теоретической информацией по темам курса, умеет пользоваться литературой.

Уровень освоения программы выше среднего – учащийся овладел на 75-100% предусмотренным программой учебным планом; работает с учебными материалами самостоятельно, не испытывает особых трудностей; выполняет практические задания с элементами творчества; свободно владеет теоретической информацией по курсу, умеет анализировать литературные источники, применять полученную информацию на практике.

# **Формы контроля качества образовательного процесса:**

- наблюдение,
- выполнение творческих заданий,
- создание программных материалов,
- участие в конкурсах программирования в течение 2 года обучения.

### **Содержание программы**

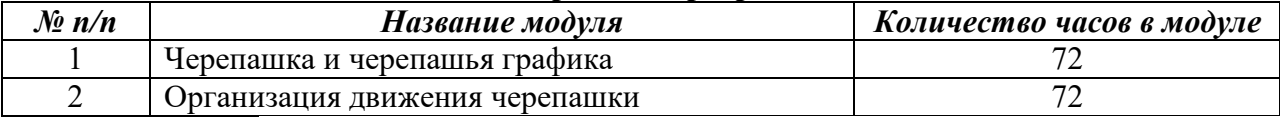

# **Первый модуль «Черепашка и черепашья графика»**

**Задачи:** 

*обучающие:*

- o ознакомить детей простейшим языком программирования лого;
- o научить работать с исполнителем команд Черепашкой;
- o научить основам программирования на языке лого

*развивающие:*

- o развить логическое мышление ребенка;
- o формировать навыки программирования

*воспитательные:*

o усидчивость, дисциплинированность, доброжелательность к сверстникам.

По окончании модуля учащиеся будут знать:

- o язык программирования Лого;
- o ознакомятся важным качеством Черепашки: «направлением», командами: впередназад, влево-вправо.

уметь:

- o пользоваться языком Лого и его исполнителем команд Черепашкой;
- o работать с Черепашкой;
- o создавать простейшие программы.

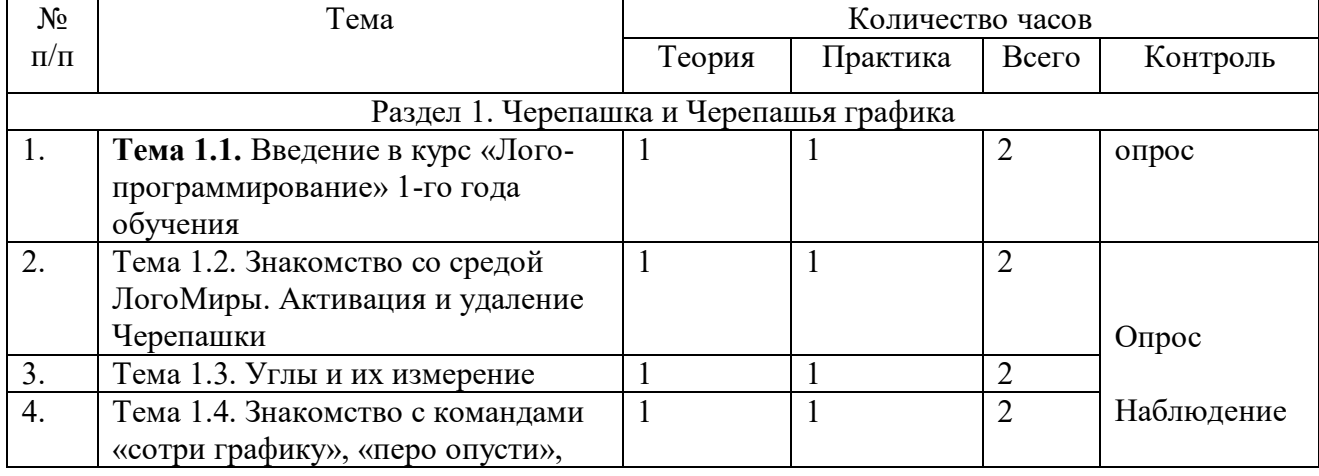

# **Учебно-тематический план**

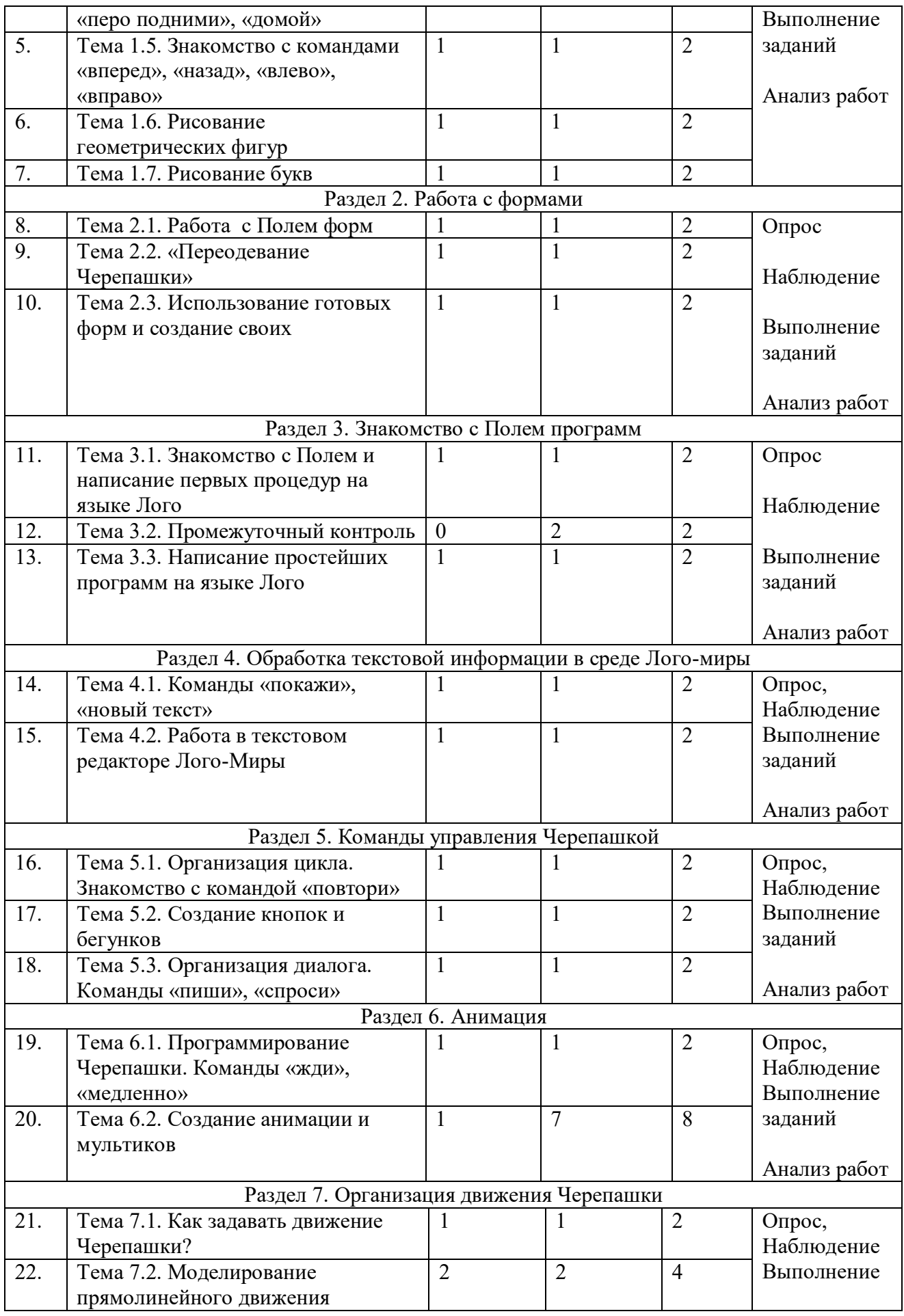

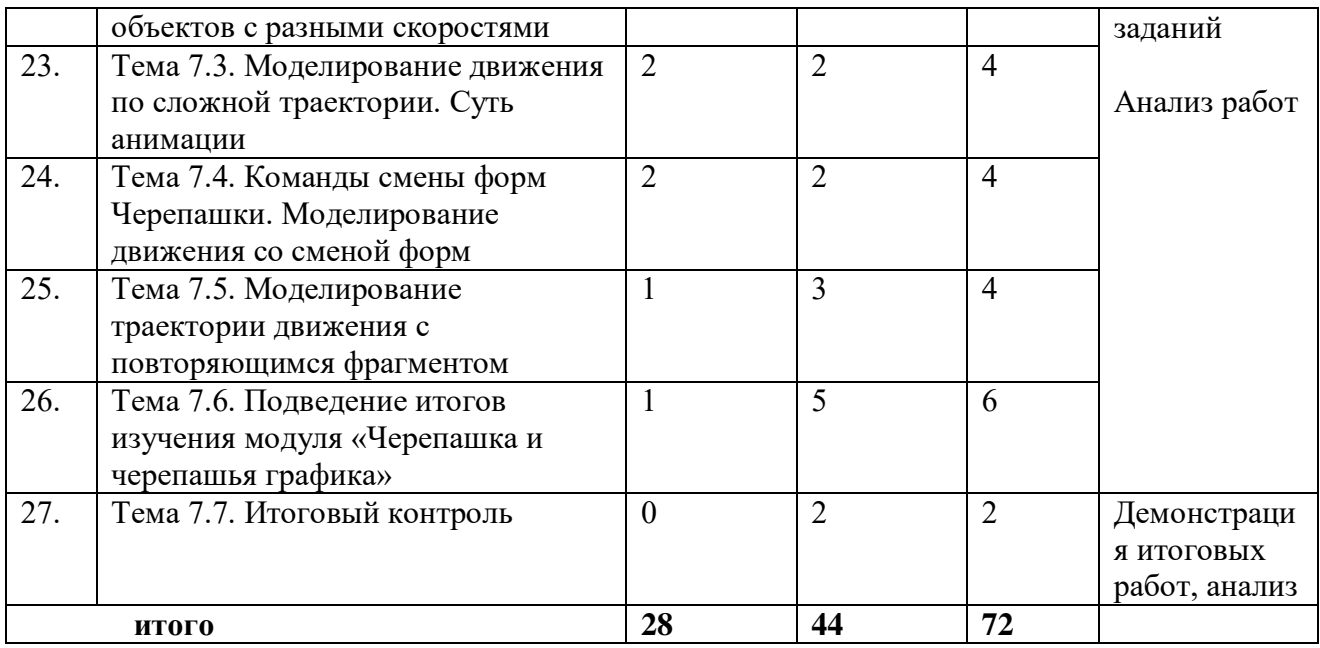

# **Второй модуль «Организация движения Черепашки»**

# **Задачи:**

*обучающие:*

- o помочь освоить язык программирования лого;
- o обучение Черепашки «Действовать», «Думать»;
- o научить организовывать движение Черепашки.

*развивающие:*

- o развить умение осмысливать собственные действия при обучении Черепашки «действовать» и «думать»;
- o формировать навыки программирования

*воспитательные:*

o усидчивость, целеустремленность, чувство взаимопомощи.

По окончании модуля учащиеся будут знать:

- o язык программирования Лого;
- o принципы организации движения Черепашки;

уметь:

- o организовывать движение Черепашки, давать команды «действовать», «думать» и т.д.
- o создавать программы.

# **Учебно-тематический план**

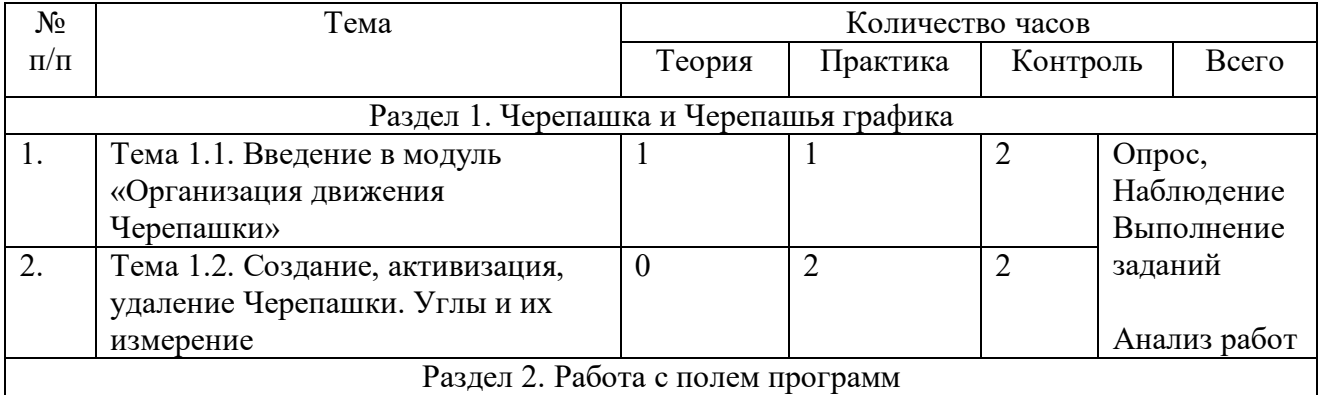

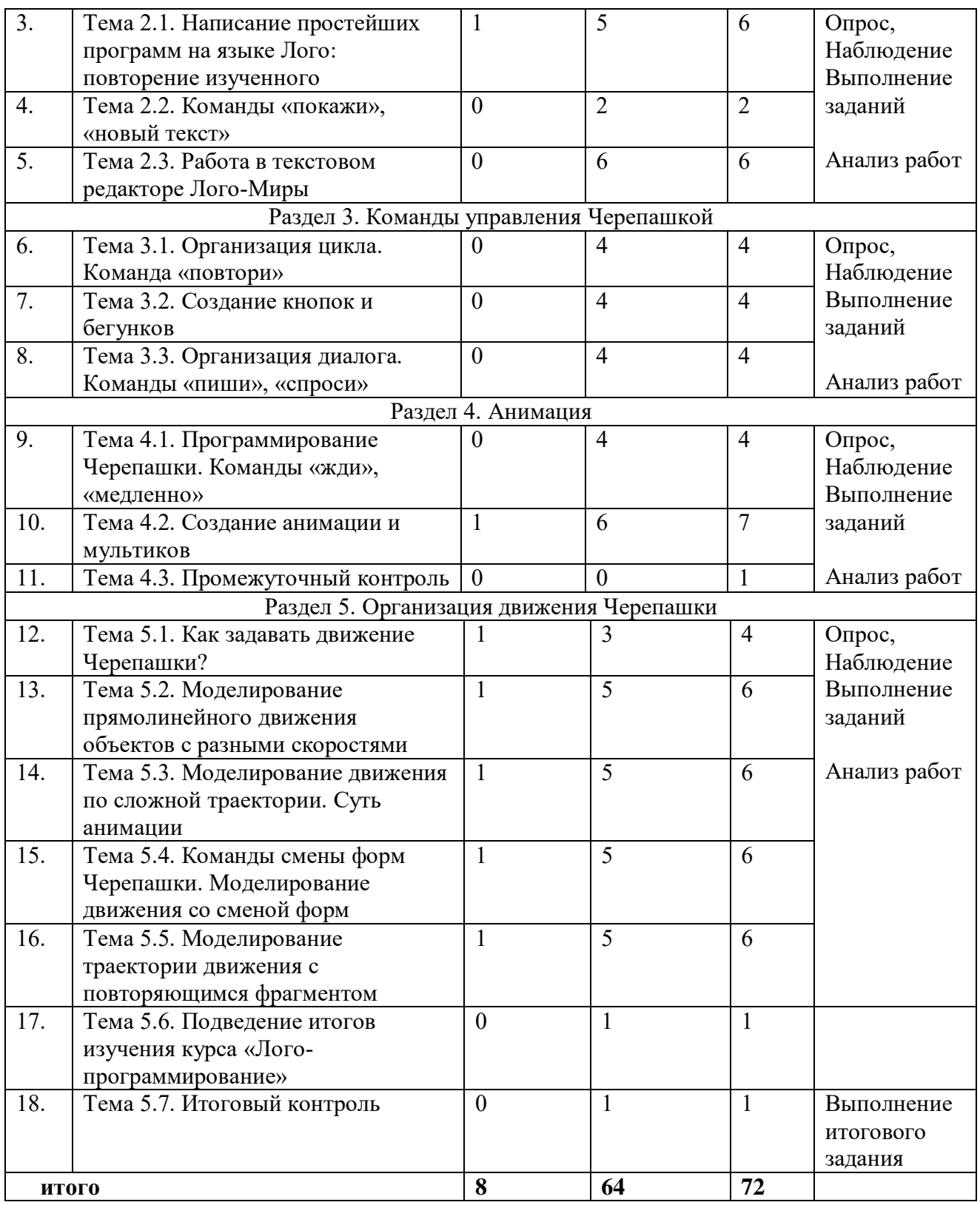

# **Содержание модулей программы**

# **Первый модуль ««Черепашка и черепашья графика»** *Раздел 1. Черепашка и Черепашья графика*

*Теория:* Введение. Правила поведения и работы в компьютерном классе. Техника безопасности. Применение компьютеров. Значение компьютеров в жизни человека. Рассматриваются основные команды движения и поворота Черепахи. Нужно обратить

внимание, что Черепашка поворачивается на число градусов, как на компасе. Также здесь можно рассмотреть создание, активизацию и удаление Черепашки.

*Практика:* На данном этапе создаются простейшие программы в поле команд или в инструкции Черепашки для создания несложных геометрических фигур, букв и т.д. Задания можно усложнять по мере усвоения материала.

#### *Раздел 2. Работа с формами*

*Теория:* Перед тем, как начать работу с полем форм, можно рассмотреть встроенный графический редактор, который поможет разнообразить и украсить проекты и анимацию, т.е. создать нужный фон, программировать цвет при необходимости. Далее нужно рассмотреть «переодевание» Черепашки инструментальным, а затем и программным способом. Затем использование нескольких форм позволяет создать иллюзию движения и возможность создания учащимися анимации, а затем и мультфильма.

*Практика:* Работа с полем форм. «Переодевание черепашки».

#### *Раздел 3. Знакомство с Полем программ*

*Теория:* Начинаем с простейших команд, которые записываются в поле команд, можно рассмотреть запись команд в инструкции Черепашки, особенно это важно при создании и программировании нескольких Черепах. Последним этапом выступает программирование одной или нескольких Черепах на листе программ.

*Практика:* Написание простейших программ на языке Лого.

*Тема 3.2. Промежуточный контроль*

Выполнение тестов по материалу разделов  $1 - 3$ .

#### *Раздел 4. Обработка текстовой информации в среде Лого миры*

*Теория:* Знакомство с встроенным текстовым редактором позволяет организовать диалог в среде ЛогоМиры. Использование команд «сообщи», «покажи» и других позволяют разнообразить деятельность учащихся.

*Практика:* Работа в текстовом редакторе Лого-миры.

#### *Раздел 5. Команды управления Черепахой*

*Теория:* Команда «повтори» дает возможность организовать цикл, что в некоторых задачах облегчает процесс программирование, возможность замены нескольких одинаковых команд одной, учащиеся учатся расчленять задачу на подзадачи.

*Практика:* Написание программ с использованием циклов.

#### *Раздел 6. Анимация*

*Теория:* Команды «жди», «медленно». *Практика:* Создание анимации.

#### *Раздел 7. Организация движения черепашки*

*Теория:* Как задавать движение Черепашки. Моделирование прямолинейного движения объектов с разными скоростями. Управление курсом движения Черепашки. Моделирование движения по сложной траектории.

Суть анимации. Команды смены форм Черепашки. Моделирование движения со сменой форм. Моделирование траектории движения с повторяющимся фрагментом.

*Практика:* Написание программ движения.

#### **Тема 7.7. Итоговый контроль**

Выполнение тестов по материалу разделов 4 – 7.

## **Второй модуль «Организация движения Черепашки»** *Раздел 1. Черепашка и Черепашья графика*

*Теория:* Введение. Правила поведения и работы в компьютерном классе. Техника безопасности. Повторяются основные команды движения и поворота Черепахи. Можно рассмотреть создание, активизацию и удаление Черепашки.

*Практика:* Создание простейших программ в поле команд.

### *Раздел 2. Работа с Полем программ*

*Теория:* Начинаем с простейших команд, которые записываются в поле команд, можно рассмотреть запись команд в инструкции Черепашки, особенно это важно при создании и программировании нескольких Черепах. Команды «покажи», «новы текст». Последним этапом выступает программирование одной или нескольких Черепах на листе программ.

*Практика:* Написание простейших программ на языке Лого.

#### *Раздел 3.* **Команды управления Черепахой**

*Теория:* Команда «повтори» дает возможность организовать цикл, что в некоторых задачах облегчает процесс программирование, возможность замены нескольких одинаковых команд одной, учащиеся учатся расчленять задачу на подзадачи.

*Практика:* Написание программ с использованием циклов.

#### *Раздел 4***. Анимация.**

*Теория.* Программирование черепашки. Команды «жди», «медленно» *Практика.* Создание анимации и мультиков.

#### *Тема 4.3. Промежуточный контроль*

Выполнение тестов по материалу разделов 1 – 4.

#### *Раздел 5. Организация движения черепашки*

*Теория.* Моделирование прямолинейного движения объектов с разными скоростями. Управление курсом движения Черепашки. Моделирование движения по сложной траектории.

Суть анимации. Команды смены форм Черепашки. Моделирование движения со сменой форм. Моделирование траектории движения с повторяющимся фрагментом.

*Практика.* Написание программ движения с повторяющимся фрагментом.

#### *Тема 5.7. Итоговый контроль*

Выполнение тестов по материалу разделов 5.

### *Условия реализации программы*

#### *Для успешной реализации программы необходимы:*

Учебный класс (кабинет) отводимый для учебных занятий, должен отвечать санитарногигиеническим требованиям: быть сухим, светлым, тёплым, с естественным доступом воздуха, хорошей вентиляцией, с площадью, достаточной для проведения занятий группы в 15-20 человек. Для проветривания помещений должны быть предусмотрены окна, форточки. Проветривание помещений происходит в перерыве между занятиями.

# **Материально-техническое обеспечение программы**

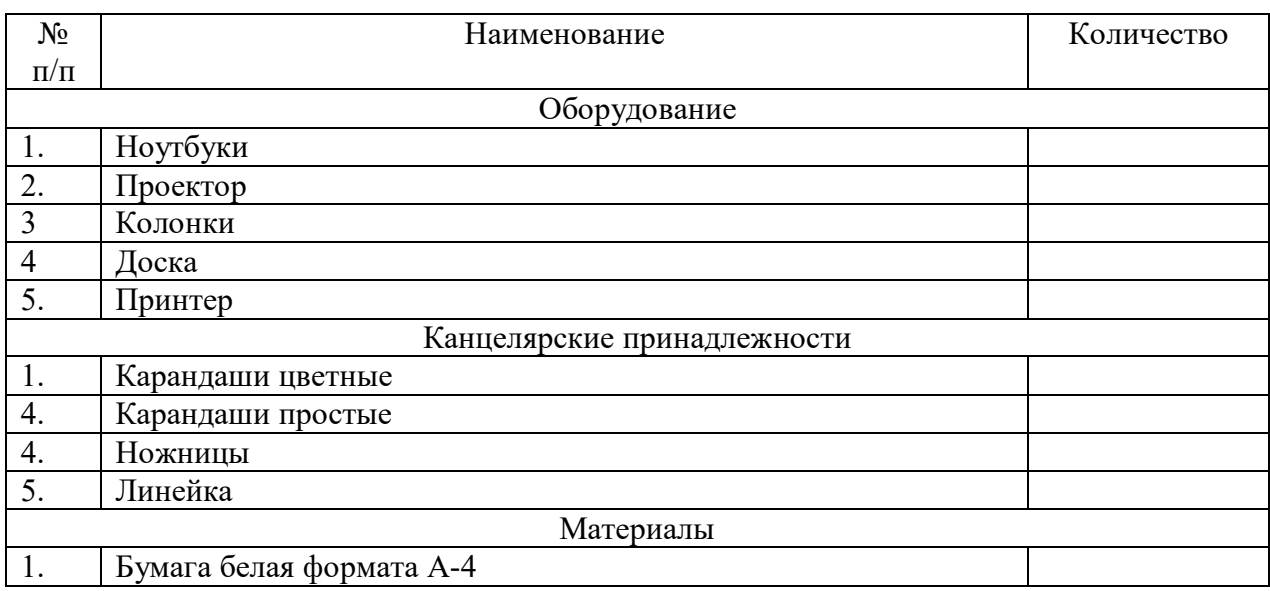

# **Методическое обеспечение программы**

# **Учебно-методические издания:**

1. Добудько Т.В. Информатика 7.-Самара.: Федоров, 1997.

2. Информатика: основы компьютерной грамоты. Начальный курс / Под ред. Н.В.Макаровой. - СПб.: Питер, 2000

3. ЛогоМиры. С чего начать.М.:ИНТ, 1995. 97 с. Учебно-методическое пособие по изучению возможностей программы, содержащее описание приемов создания проектов в программе ЛогоМиры.

4. Юдина А.Г. Методическое пособие к практикуму по информатике в среде LogoWriter. -М.: Мнемозина, 1999.

5. Учебно-методическое пособие Логомиры . URL: <https://pandia.ru/text/78/128/30368.php>

# **Методические разработки:**

- 1. Игра «Большие буквы».
- 2. Викторина «Мультипликация».
- 3. Методическая разработка "Создание мультипликационного сюжета в программе ЛогоМиры"
- 4. Тест « Основные алгоритмические конструкции в Логомирах»»
- 5. Тест «Основы анимации».
- 6. Тест «Работа с формами».
- 7. Тест «Анимация движения».

# **Список литературы**

- 1. Федеральный закон от 29.12.2012 г. № 273-ФЗ «Об образовании в Российской Федерации» (последняя редакция).
- 2. Приказ Министерства просвещения Российской федерации № 196 от 9.11.2018 «Об утверждении порядка организации и осуществления образовательной деятельности по дополнительным общеобразовательным программам».
- 3. Концепция развития дополнительного образования до 2030 года утвержденной

распоряжением правительства Российской Федерацией от 31 марта 2022 г. № 678-р.

- 4. Приказ Министерства просвещения № 629 27.07.2022 г. «Об утверждении Порядка организации и осуществления образовательной деятельности по дополнительным общеобразовательным программам».
- 5. Постановление Главного государственного санитарного врача Российской Федерации от 28.09.2020 года № 28 «Об утверждении СанПиН 2.4.3648-20 «Санитарно эпидемиологические требования к организации воспитания и обучения, отдыха и оздоровления детей и молодежи».
- 6. Письмо Министерства образования и науки РФ от 11.12.2006 N 06-1844 "О Примерных требованиях к программам дополнительного образования детей".
- 7. Письмо Министерства образования и науки РФ № 09-3242 от 18.11.2015 «О направлении информации» (вместе с методическими рекомендациями по проектированию дополнительных общеразвивающих программ (включая разноуровневые программы).
- 8. Письмо Министерства образования и науки РФ от 29 марта 2016 г. № ВК-641/09 "О направлении методических рекомендаций".
- 9. Письмо Министерства образования и наукиСамарской области № МО 16-09-01/826- ТУ от 03.09.2015.
- 10. Приказ министерства образования и науки Самарской области от 20.08.2019 г. № 262-од «Об утверждении Правил персонифицированного финансирования дополнительного образования детей в Самарской области на основе сертификата персонифицированного финансирования дополнительного образования детей, обучающихся по дополнительным общеобразовательным программам».
- 11. Приказ Департамента образования администрации городского округа Тольятти от 18.11.2019 года № 443-пк/3.2 «Об утверждении правил Персонифицированного финансирования дополнительного образования детей в городском округе Тольятти на основе сертификата персонифицированного финансирования дополнительного образования детей, обучающихся по дополнительным общеобразовательным программам».

# **Список рекомендуемой литературы для педагога**

- 1. Краснова Н.В. Программирование на языке Лого. 2011
- 2. ЛогоМиры. Справочное пособие. М.:ИНТ, 1995. 170 с. Полная справочная документация к системе ЛогоМиры.
- 3. Юдина А.Г. Практикум по информатике в среде Logo Writer. -М.: Мнемозина, 1999.

# **Список рекомендуемой литературы для учащихся**

- 1. Белова Г.В. Программирование в среде Лого: первые шаги. [Солон](https://www.labirint.ru/pubhouse/1418/)-пресс, 2007 г.-128 с.
- 1. Программный продукт «ЛогоМиры 3.0»

# **Формы контроля ожидаемых результатов**

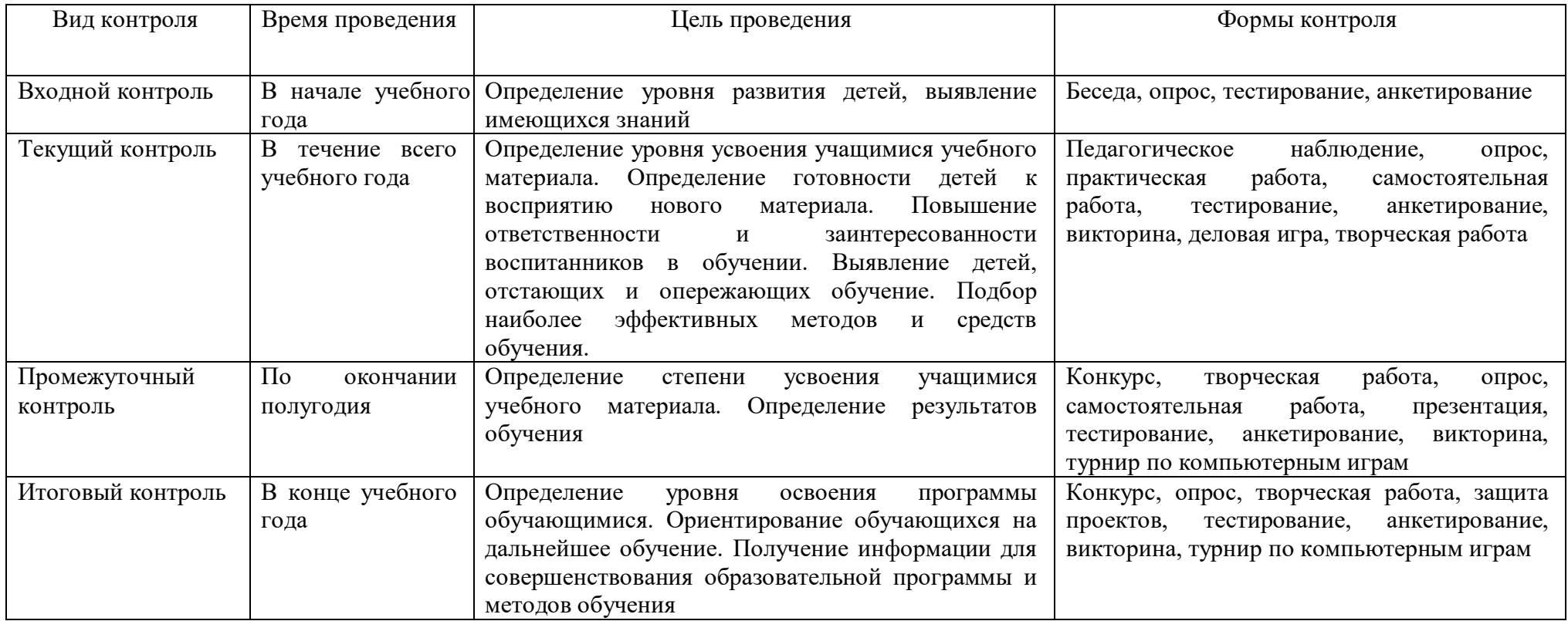